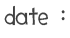

 $Fiche(s)$  4

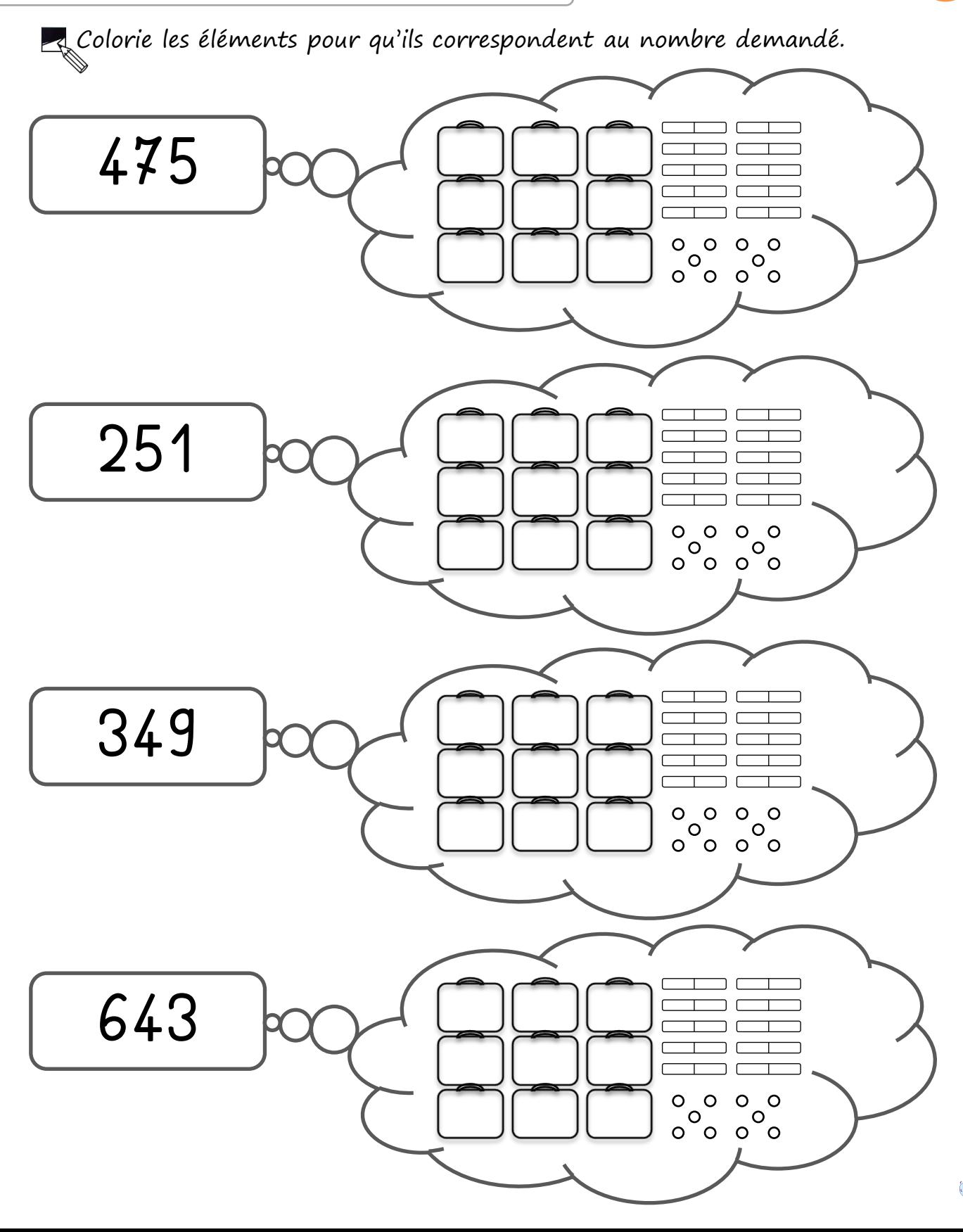

Prénom :

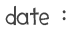

Prénom :

 $Fiche(s)$  4  $B$ 

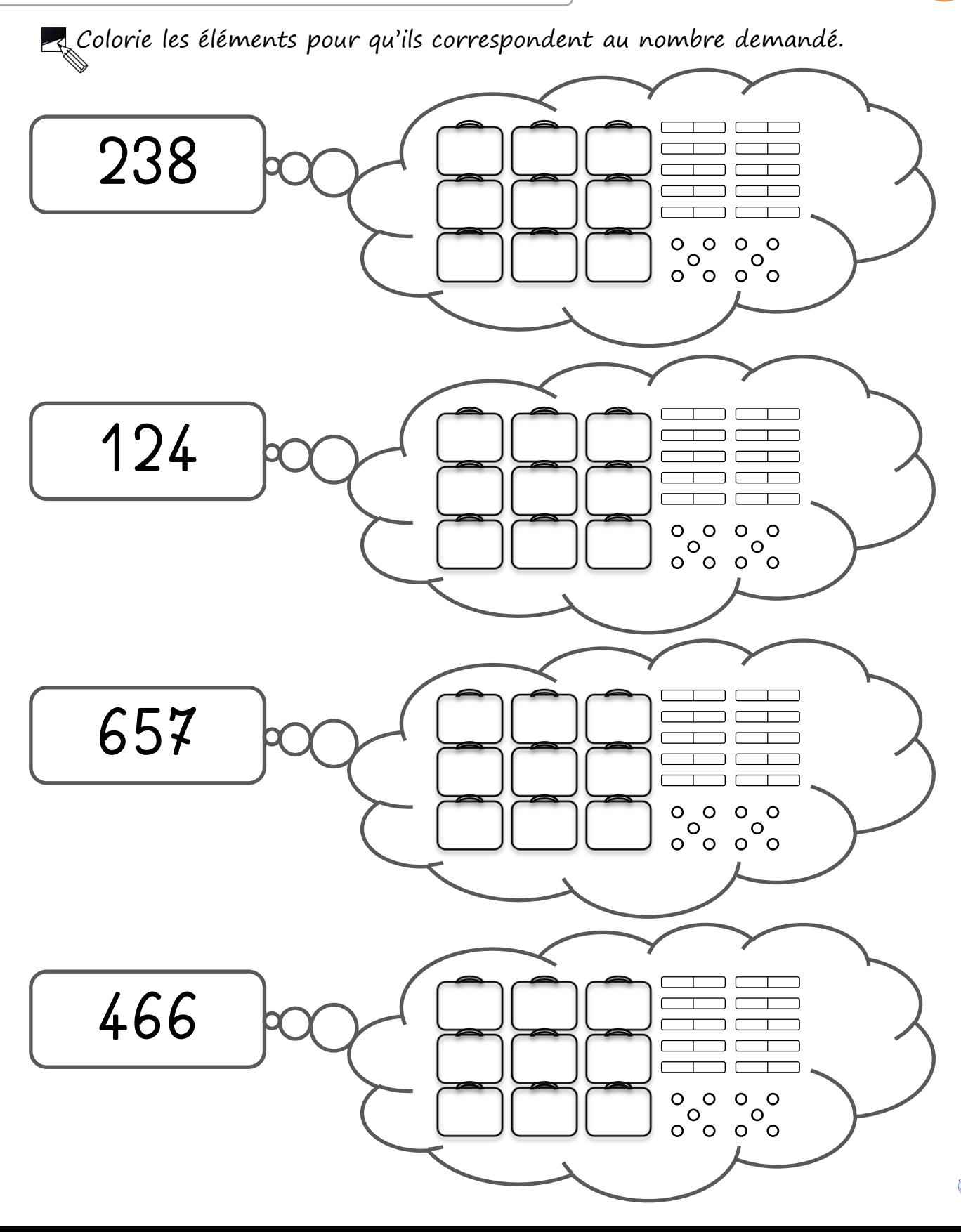

http://www.logicieleducatif.fr

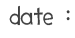

Prénom :

 $Fiche(s) 4$ 

http://www.logicieleducatif.fr

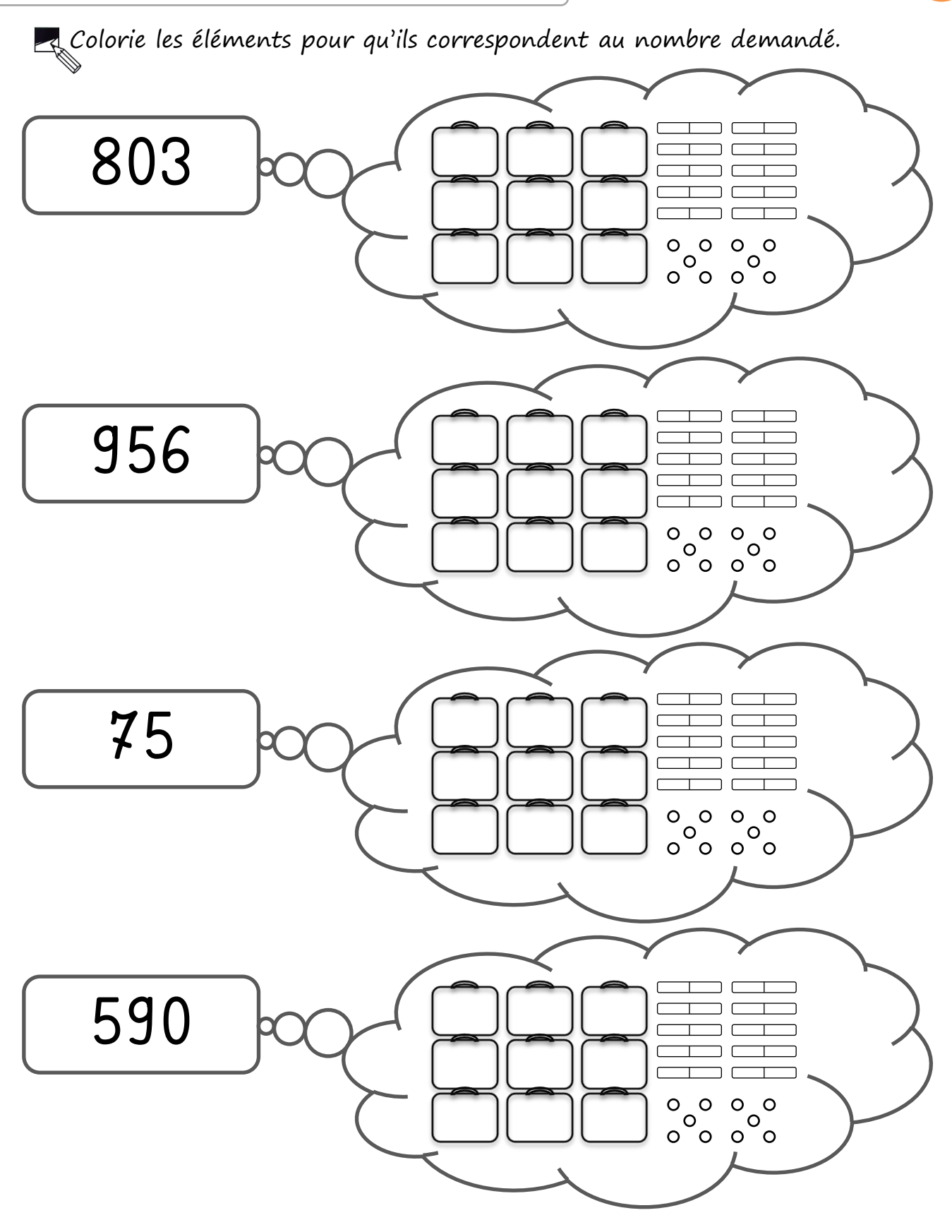

#### Correction Fiche(s) 4

A

**CO** http://www.logicieleducatif.fr

Prénom :

Colorie les éléments pour qu'ils correspondent au nombre demandé.

Numération

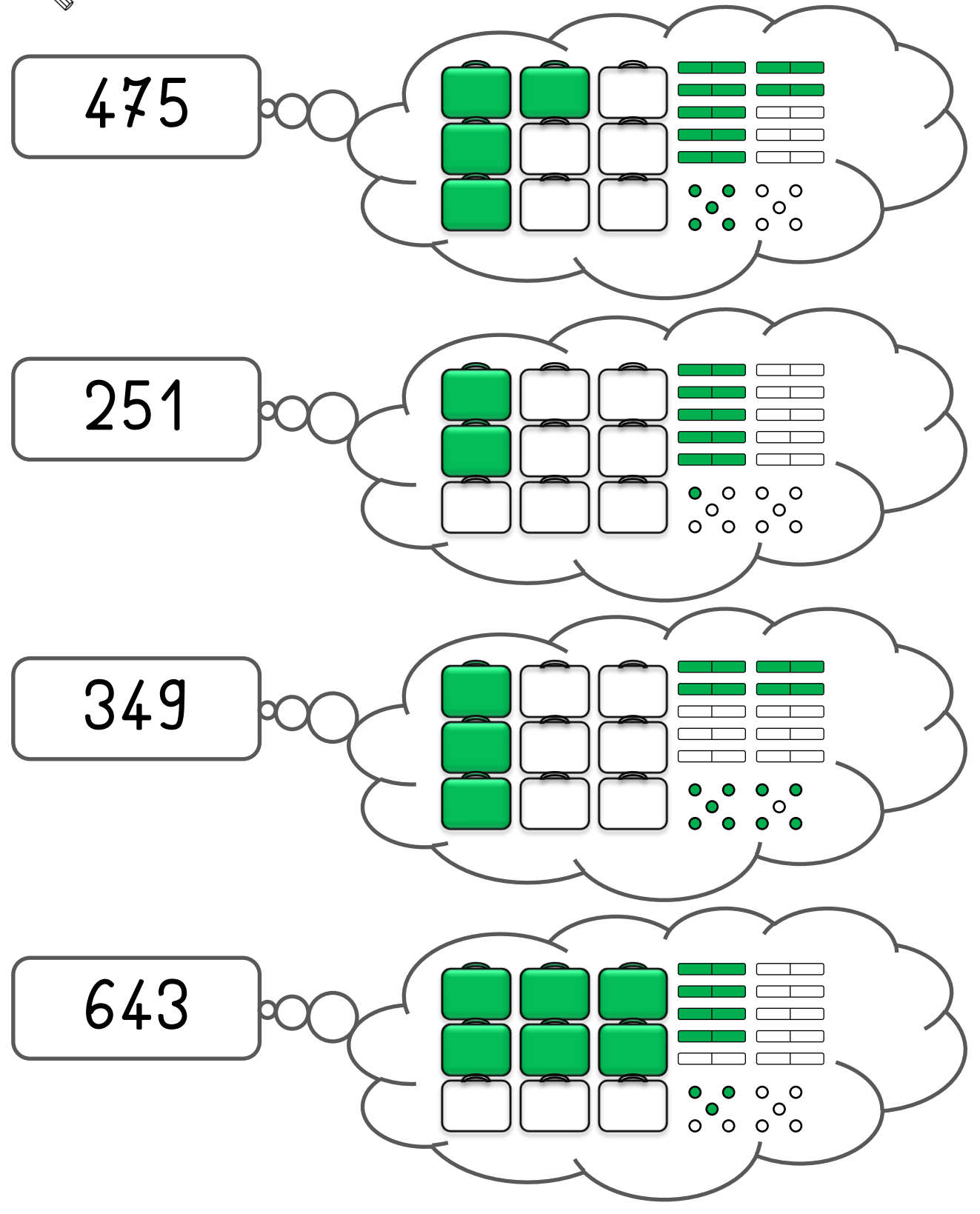

Correction Fiche(s) 4

 $date:$ 

Numération

Prénom :

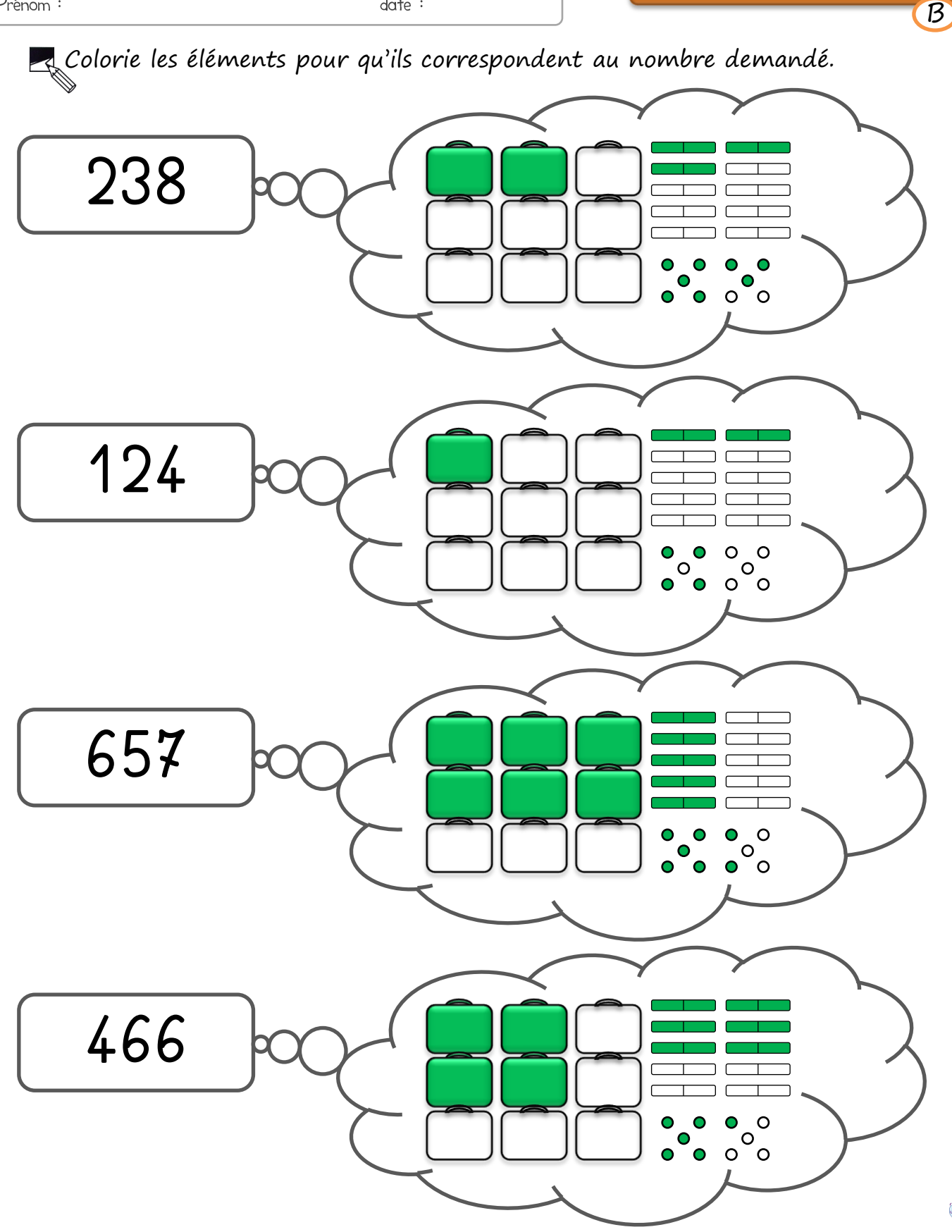

oo http://www.logicieleducatif.fr

Correction Fiche(s) 4

 $\overline{C}$ 

on http://www.logicieleducatif.fr

 $date:$ 

Prénom :

Colorie les éléments pour qu'ils correspondent au nombre demandé.

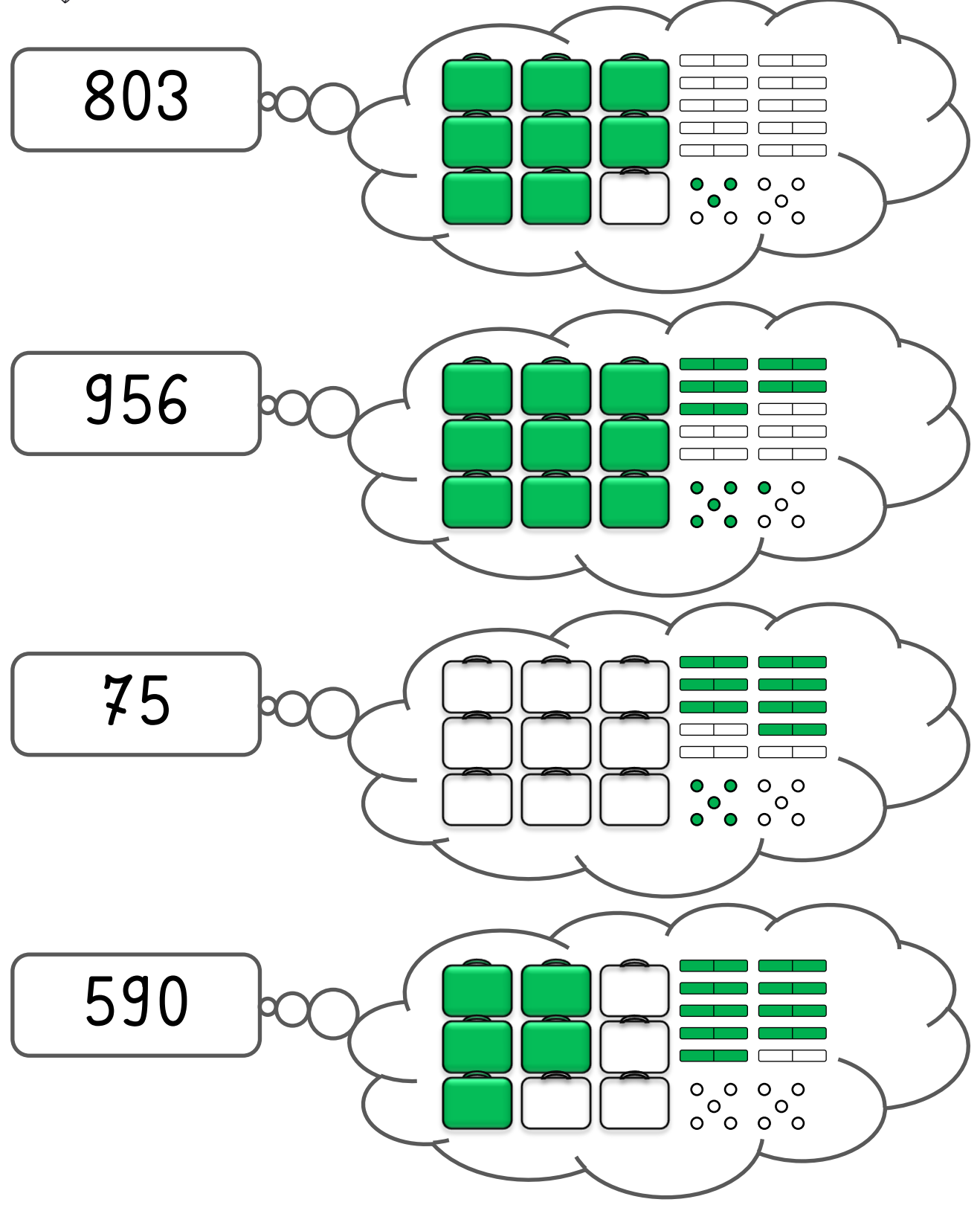